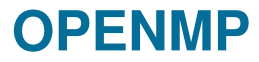

## **Course "Parallel Computing"**

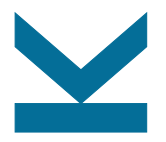

Wolfgang Schreiner

Research Institute for Symbolic Computation (RISC) [Wolfgang.Schreiner@risc.jku.at](mailto:Wolfgang.Schreiner@risc.jku.at) <http://www.risc.jku.at>

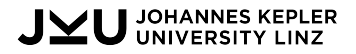

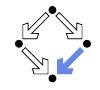

# **OpenMP (OMP)**

- An API for portable shared memory parallel programming.
	- Compiler directives (pragmas), library routines, environment variables.
- Targets are C, C++, Fortran.
	- Often used in combination with MPI (Message Passing Interface) for hybrid MPP/SMP programs.
- Widely supported.
	- Commercial compilers: Intel, IBM, Oracle, . . .
	- Free compilers: GCC, Clang.
- Maintained by the OpenMP ARB.
	- Architecture Review Board.
	- Current Version: OpenMP 5.2 (November 2021).

See <http://openmp.org> for the official specification.

# **Programming Model**

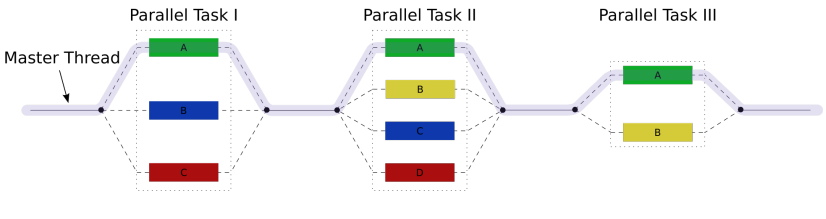

en.wikipedia.org, *OpenMP*

- Master thread executes program in sequential mode.
- Reaches code section marked with OMP directive:
	- Execution of section is distributed among multiple threads.
	- Main thread waits for completion of all threads.
	- Execution is continued by main thread only.

A fork-join model of parallel execution.

#### **Shared versus Private Variables**

The default context of a variable is determined by some rules.

- Static variables and heap-allocated data are shared.
- Automatically allocated variables are
	- Shared, when declared outside a parallel region.
	- Private, when declared inside a parallel region.
- Loop iteration variables are private within their loops.
	- After the loop, the variable has the same value as if the loop would have been executed sequentially.

• . . .

OpenMP clauses may specify the context of variables directly.

## **Controlling the Number of Threads**

• Default set by environment variables:

export OMP\_DYNAMIC=FALSE export OMP\_NUM\_THREADS=4

• May be overridden for all subsequent code sections:

```
omp_set_dynamic(0):
omp_set_num_threads(4);
```
• May be overridden for specific sections:

#pragma omp parallel ... num\_threads(4)

If dynamic adjustement is switched on, the actual number of threads executing a section may be smaller than specified.

## **Controlling the Affinity of Threads to Cores**

• Pin threads to cores:

export OMP\_PROC\_BIND=TRUE

• Specify the cores (GCC, Intel Compilers):

export GOMP\_CPU\_AFFINITY="256-271" // 16 physical cores in upper half

• More flexible alternative for Intel compilers:

```
export KMP_AFFINITY=
  "verbose,granularity=core,explicit,proclist=[256-271]"
```
## **Compiling and Executing OpenMP**

- Source
	- #include <omp.h>
- Intel Compiler:

module load intelcompiler/composer\_xe\_2013.4.183 icc -Wall -O3 -openmp -openmp-report2 matmult.c -o matmult

#### • GCC:

module load GnuCC/7.2.0 gcc -Wall -O3 -fopenmp matmult.c -o matmult

#### • Execution:

export OMP\_DYNAMIC=FALSE export OMP\_NUM\_THREADS=16 export GOMP\_CPU\_AFFINITY="256-271" ./matmult

#### **Parallel Loops**

```
#pragma omp parallel for private(j,k)
for (i=0; i<N; i++) {
  for (j=0; j<N; j++) {
    for (k=0; k<N; k++) {
       a[i,j] += b[i,k]*c[k,j];}
  }
}
```
- $\bullet$  Iterations of *i*-loop are executed by parallel threads.
- Matrix  $a$  is shared by all threads.
- Every thread maintains private instances of  $i, j, k$ .

Most important source of scalable parallelism.

## **Load Balancing**

#pragma omp parallel for ... schedule(kind [, chunk size])

• Various kinds of loop scheduling: static Loop is divided into equally sized chunks which are interleaved among threads; default chunk size is  $N/T$ . Number of loop iterations N and number of threads  $T$ . dynamic Threads retrieve chunks from a shared work queue; default chunk size is 1. guided Like "dynamic" but chunk size starts large and is continuously decremented to specified minimum (default 1).

- auto One of the above policies is automatically selected (same as if no schedule is given).
- runtime Schedule taken from environment variable OMP\_SCHEDULE.

export OMP\_SCHEDULE="static,1"

## **Example: Matrix Multiplication**

```
#include <stdio.h>
#include <stdlib.h>
#include <omp.h>
#define N 2000
double A[N][N], B[N][N], C[N][N];
int main(int argc, char *argv[]) {
 int i, i, k;
 double s;
 for (i=0; i < N; i++){
    for (i=0; i < N; i++){
     A[i][j] = rand();
     B[i][j] = rand();
   }
 }
 printf("ff f(n", A[0][0], B[0][0];
                                               #pragma omp parallel for private(j,k,s) schedule(runtime)
                                              for (i=0; i < N; i++){
                                                 for (i=0; i < N; i++){
                                                   s = 0;for (k=0; k<N; k++)
                                                   {
                                                     s += A[i][k]*B[k][j];
                                                   \mathbf{r}C[i][j] = s;}
                                               }
                                               double t2 = omp_get_wtime();
                                               printf("%f (%f s)\n", C[0][0], t2-t1);
                                               return 0;
                                             }
```
double  $t1 =$  omp\_get\_wtime();

#### **Parallel Sections**

```
int found1, found2, found3;
#pragma omp parallel sections
{
   #pragma omp section
   found1 = search1():
   #pragma omp section
   found2 = search2():
   #pragma omp section
   found3 = search3():
}
if (found1) printf("found by method 1\langle n''\rangle;
if (found2) printf("found by method 2\n');
if (found3) printf("found by method 3\nu");
```
• Each code section is executed by a thread in parallel.

Parallel sections and loops may be also nested.

#### **Parallel Blocks**

```
int n, afn1, t, i;#pragma omp parallel private(t, i)
{
  t = omp get num_threads(); // number of threads
  i = \text{omp\_get\_thread\_num}(); // 0 <= i \lt tcompute(a, i*(n/t), min(n, (i+1)*(n/t));
}
```
- Every thread executes the annotated block.
- Array a and length n are shared by all threads.
- Every thread maintains private instances of  $t$  and  $i$ .

```
Parallelism on the lowest level.
```
#### **Critical Sections**

```
int n, a[n], t = 0, i;
#pragma omp parallel private(i)
{
  #pragma omp critical(mutex_i)
  {
    i = t; t + j;
  }
  if (i \le n) compute(a, i);
}
```
• No two threads can simultaneously execute a critical section with the same name.

High-level but restricted synchronization.

## **Example: Manual Task Scheduling**

}

```
#include <stdio.h>
#include <stdlib.h>
#include <omp.h>
#define N 2000
double A[N][N], B[N][N], C[N][N];
int main(int argc, char *argv[])
{
 int i, j, k, row;
 double s;
 for (i=0; i < N; i++){
   for (i=0; i < N; i++){
     A[i][i] = rand();
     B[i][j] = rand();
    }
 }
 printf("%f %f\n", A[0][0], B[0][0]);
 double t1 = omp_get_wtime();
                                               {
                                                 while (1)
                                                 {
                                                    {
                                                     row++;
                                                   }
                                                   {
                                                     s = 0:
                                                     {
                                                     }
                                                   }
                                                 }
                                               }
                                               return 0;
```

```
row = 0:
#pragma omp parallel private(i,j,k,s)
   #pragma omp critical(getrow)
     i = row;
    if (i>=N) break;
    for (i=0; i < N; i++)for (k=0; k<N; k++)
        s += A[i][k] *B[k][i];
      C[i][j] = s;double t2 = omp_get_wtime();
printf("ff (f s)n", C[0][0], t2-t1);
```
#### **Lock Variables**

```
int n, a[n], t = 0, i;
omp_lock_t lock;
omp_init_lock(lock);
#pragma omp parallel private(i)
{
  omp_set_lock(lock);
  i = t; t++;
  omp_unset_lock(lock);
  if (i < n) compute(a, i);
}
```
• Only one thread can set a lock at a time.

Flexible but low-level synchronization.

#### **Tasks**

```
int main(int argc, char* argv[])
{
  #pragma omp parallel
  {
    #pragma omp single
    {
      int n = 1000000:
      int* a =malloc(n*sizeof(int));
      int r =compute(a, 0, n-1);
    }
  }
}
                                   int compute(int*a, int begin, int end)
                                   {
                                     int n = end-begin;
                                     if (n < 0) return 0;
                                     if (n == 1) return f(begin);
                                     int mid = (begin+end)/2;
                                     int r1, r2;
                                     #pragma omp task shared(r1)
                                     r1 = compute (a, begin, mid);
                                     #pragma omp task shared(r2)
                                     r2 = compute(a, mid, end);
                                     #pragma omp taskwait
                                     return r1+r2;
                                   }
```
• Recursively create two tasks and wait for their completion.

Task parallelism possible, but may become cumbersome.